# **UWP 3.0**

### **Universal-Web-Plattform**

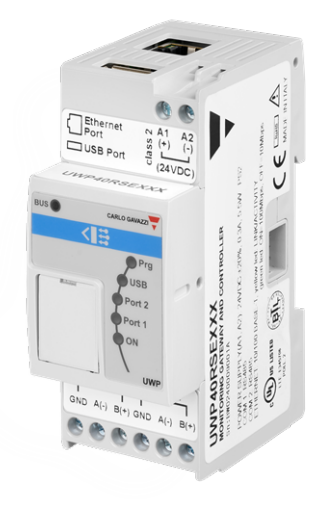

#### **Beschreibung**

Die UWP 3.0 dient als Überwachungsgateway und Steuerung für Installationen, in denen Funktionen von Energieeffizienz- Management und Gebäudeautomation benötigt werden.

Das System überwacht und steuert angeschlossene Geräte über seine lokalen Busverwaltungsfunktionen. Es enthält einen Webserver mit einer leistungsstarken und intuitiven Benutzeroberfläche zur Anzeige von angepassten Kontrolltafeln und Kommunikation mit lokalen Geräten und remote Systemen. Der integrierte Automationsserver der UWP .0 erlaubt Datenaustausch lokal oder remote über Standard-Internetprotokolle.

UWP 3.0 kann das vollstandige Beleuchtungskontrollsystem gegründet auf DALI Auslösern führen, und es kann als ein BACNET/IP Torweg arbeiten.

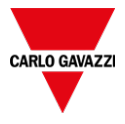

#### **Vorteile**

**• Flexibilität**. Die UWP 3.0 ist das Kernstück eines leistungsstarken Systems, das eine umfassende Reihe von Zählern, Sensoren und Aktoren einschließt.

**• Integration**. Die UWP 3.0 schließt alle notwendigen Softwaretools für die Einrichtung der erforderlichen Lösung ein. Es sind keine Abonnements oder zusätzlichen Dienste erforderlich.

**• Interoperabilität**. Ausnutzung ihrer Automationsserverfunktionen macht es leicht, Daten mit anderen Systemen über FTP, SFTP, FTPS, SMTP, Rest-API, MQTT, Sentilo, Modbus oder BACnet auszutauschen.

**• Scalability**. Das Hochskalieren des Systems beruht auf der Ausnutzung des umfassenden Bestands an Überwachungs-, Steuer- und Kommunikationsfunktionen.

**• Schnelle Installation und Einrichtung.** Jede Funktion kann bequem über das kostenlose Softwaretool konfiguriert werden.

**• Zuverlässigkeit** Das System ist gegen Cyberangriffe und Computerviren gesichert. Ansatzeinheit für die Vorhaltung einer lokalen Steuerung und Datenredundanz für verteilte Anwendungen.

**• Hohe Speicherkapazität.** Dank seines 4 GB Speichers kann das UWP 3.0 komplexe Konfigurationen speichern und historische und Ereignisinformation aufzeichnen.

**• Microsoft Azure Certified** UWP 3.0 ist vorgetestet und für die Zusammenarbeit mit Azure IoT zertifiziert.

**• Powered by AWS**. UWP 3.0 ist mit Amazon AWS IoT vereinbar.

**• Immer informiert.** Mithilfe von regelmäßig erstellten Berichten und E-Mail/SMS-Kurzmeldungen werden Benutzer ständig über den Status der Installation auf dem Laufenden gehalten.

**•** Kompakte Abmessungen. Alle oben aufgeführten Merkmale in einem 2-DIN-Modul.

**• Powered by MAIA Cloud**: sicheres und zuverlässiges System für die Fernverwaltung, einstellung und den Betrieb von UWP .0- Einheiten weltweit.

### **Anwendungen**

Gebäudeautomation, Energieeffizienz- und Leistungsmanagement und alle ihre Kombinationen sind geeignete Anwendungen für die UWP 3.0. Ihr umfassender Bestand an Funktionen, ihre kleinen Abmessungen und Zuverlässigkeit sind die maßgebenden Faktoren, die UWP 3.0 als lokale Überwachungsund Steuereinheit in einem weit ausgebreiteten Szenario einzusetzen.

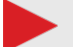

#### **Hauptfunktionen**

**•** Funktion als Gateway zum Teilen von Daten und Empfangen von remote Befehlen über BACnet, Modbus TCP/IP und Rest-API

- **•** Überwachen von Energiesteuersystemen, um Effizienzstatus und Verbesserungen zu überprüfen.
- **•** Aufzeichnen, Anzeigen und Übertragen von Information (Ereignisse und rückblickend).
- **•** Definieren logischer Funktionen, Reagieren auf außerordentliche Bedingungen und Steuern von Aktoren.
- **•** Einrichten und Betreiben von Gebäudeautomationsfunktionen.
- **•** Einrichten und Betreiben von Einrichten und Betreiben von Beleuchtungssteuer und DALI Funktionen.

#### **Hauptmerkmale**

**•** Bis zu 5000 verwaltete Signale (einschließlich Variablen, I/Os), die von Energiemanagement und Gebäudeautomation gemeinsam genutzt werden.

- **•** Bis zu 128 Modbus-Geräte an RS485-Ports angeschlossen (64 Geräte pro Port).
- **•** Bis zu 5 Benutzer gleichzeitig mit der Web-App verbunden.
- **•** Bis zu 5 gleichzeitige M2M-Verbindungen (API-Verbindungen, BACnet-Clients, MODBUS-Master).
- **•** Bis zu 150 können verschiedene Produkte von der CG-Reihe zu UWP 3.0 verbunden werden
- **•** BTL zertifiziert (max. 500 BACnet-Punkte für verwendete BACnet-Objekte).

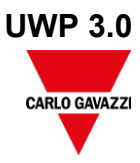

# **Architektur**

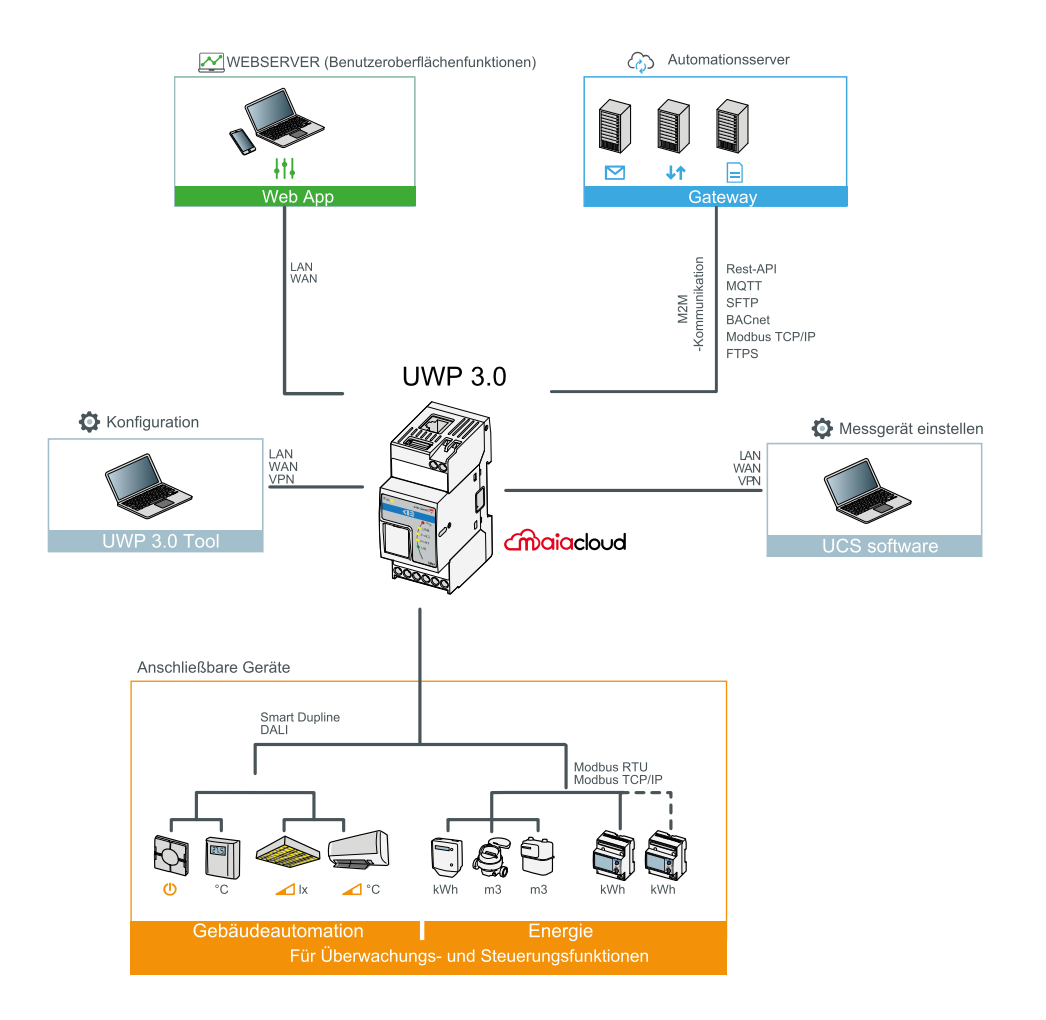

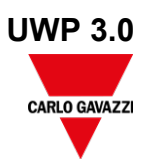

**Aufbau**

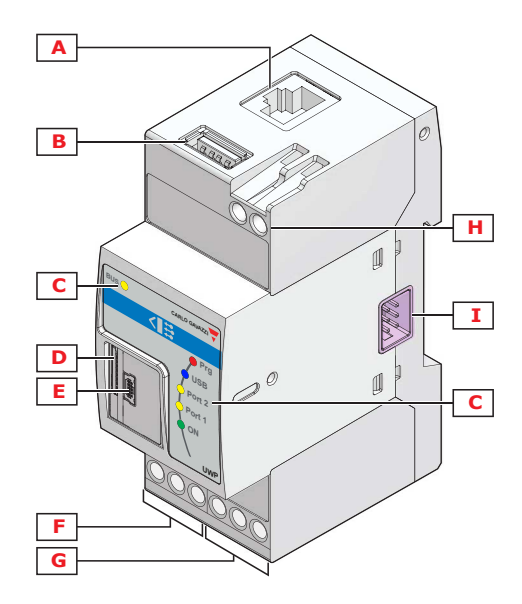

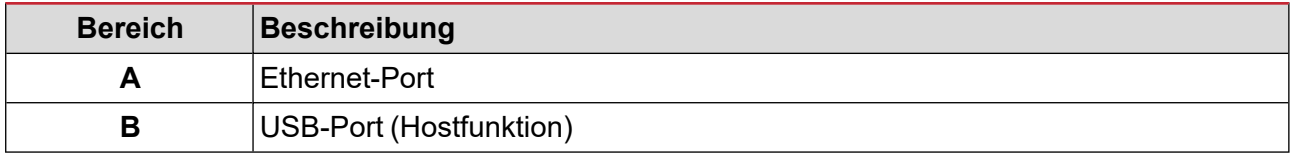

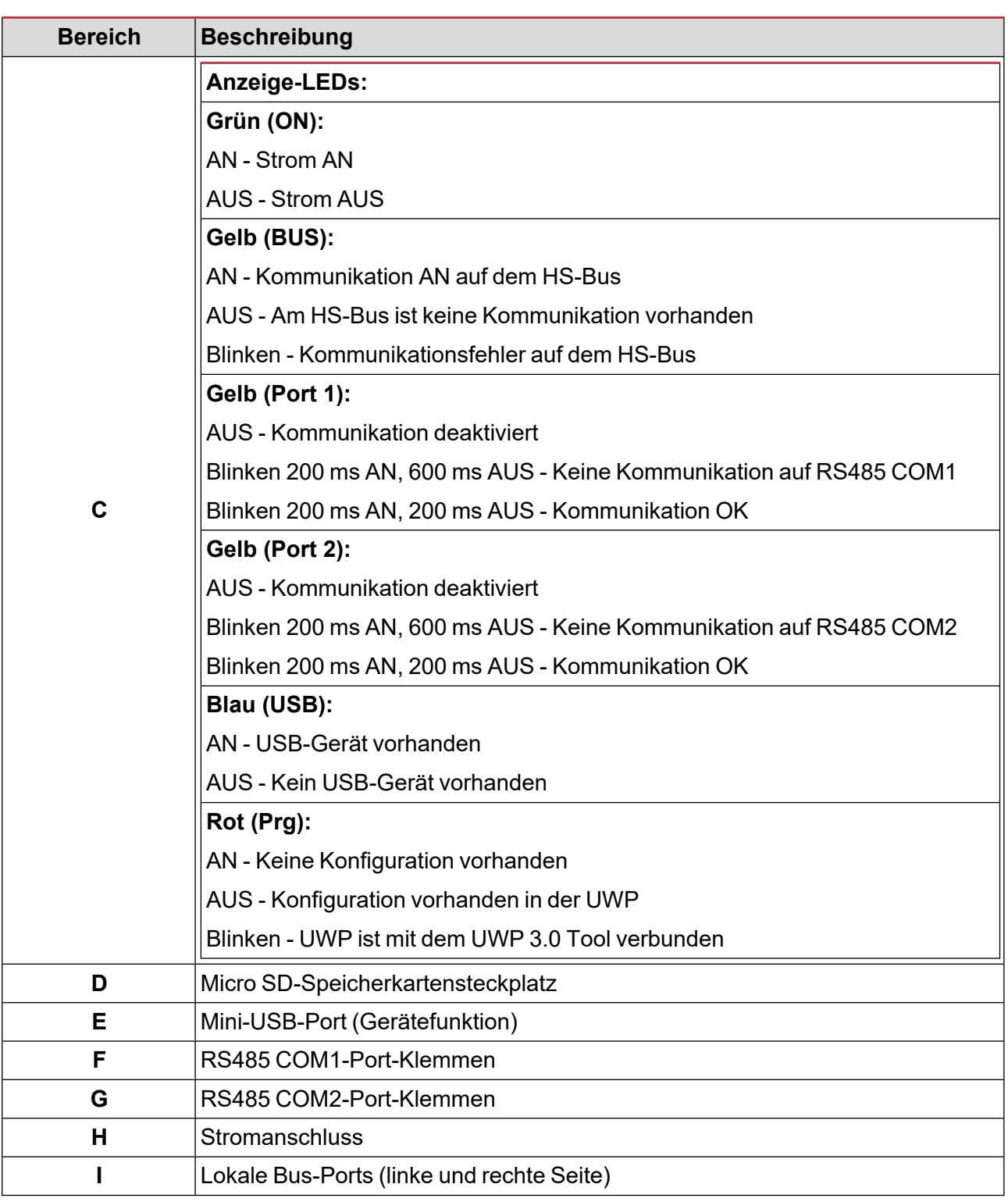

# **Merkmale**

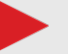

**Allgemeines**

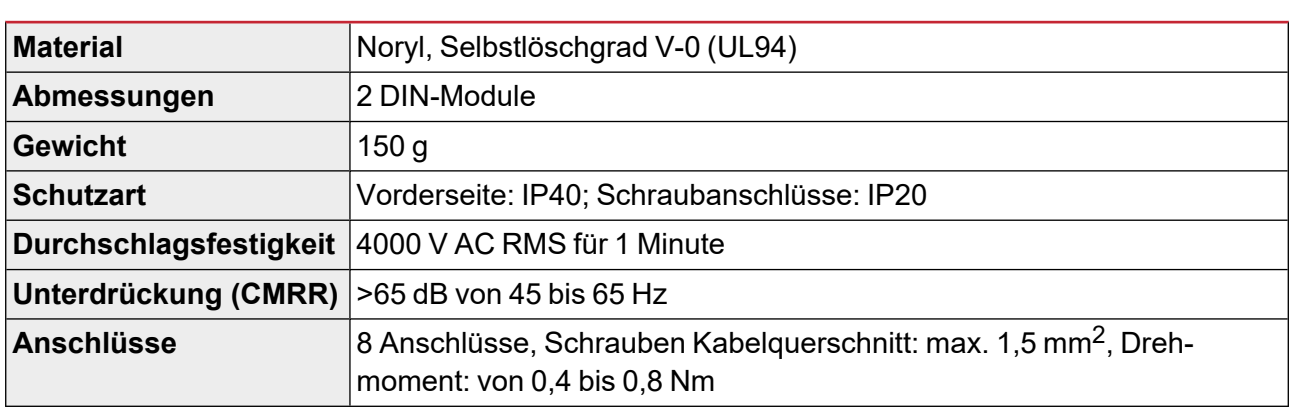

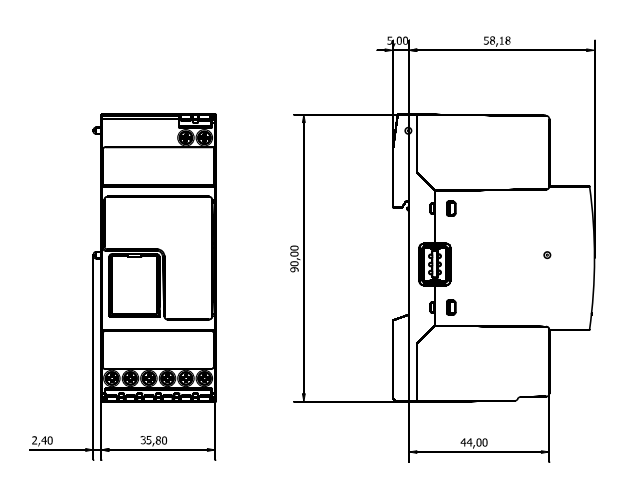

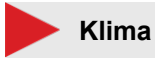

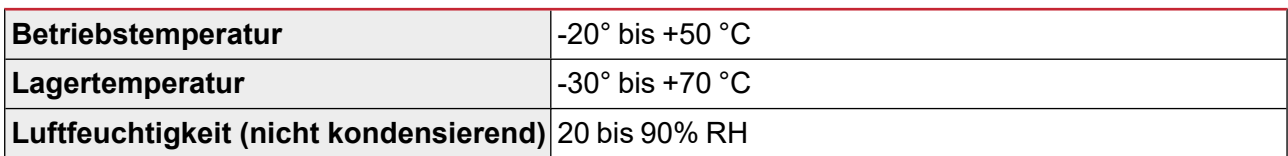

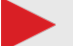

#### **Stromversorgung**

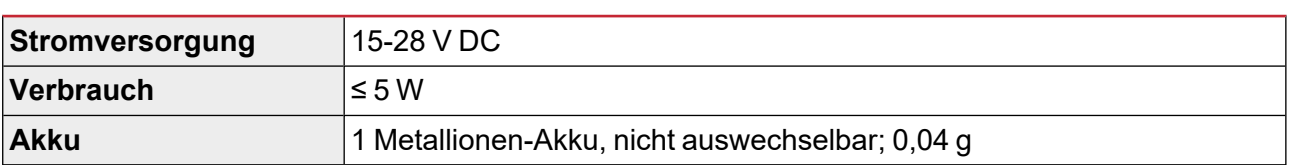

*Hinweis: Das Gerät enthält Metallionen-Akkus. Beim Versand müssen die einschlägigen Verpackungs- und Kennzeichnungsvorschriften beachtet werden.*

### **Isolierung der Ein-/Ausgänge**

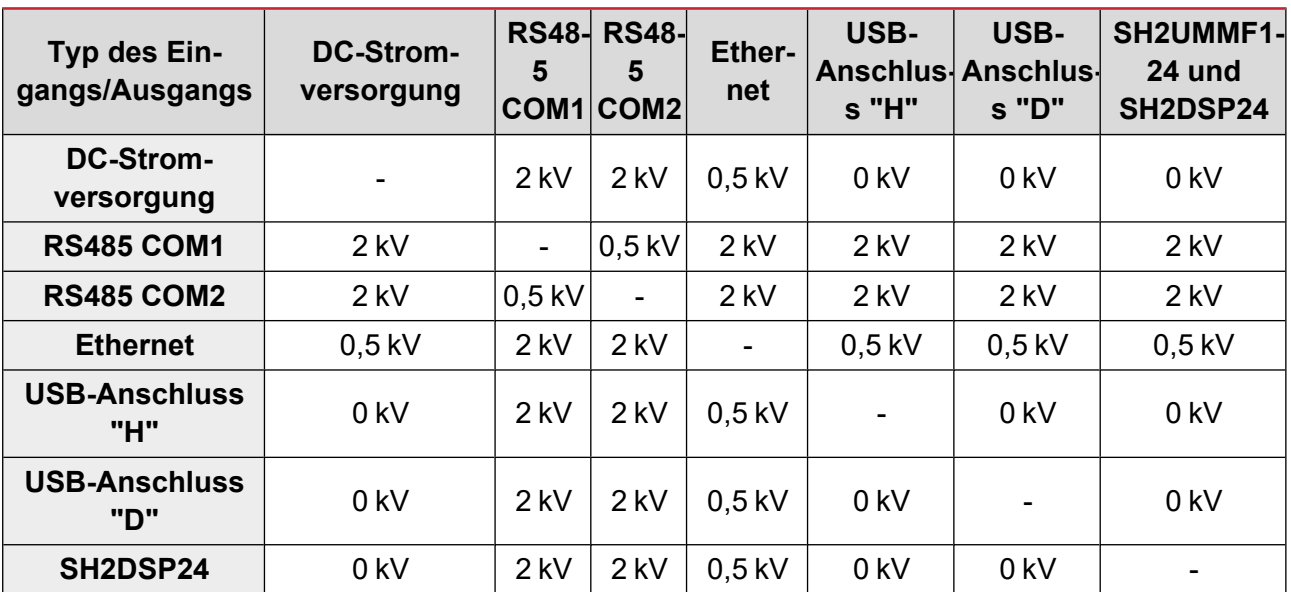

**•** 0 kV: Eingänge/Ausgänge sind nicht isoliert.

**•** 2kVrms: EN61010-1, IEC60664-1 – Überspannungskategorie III, Verschmutzungsgrad 2, Doppelisolierung bei Systemen mit max. 300 Vrms gegen Masse.

**•** 0,5 kVrms: Die Isolierung ist funktional.

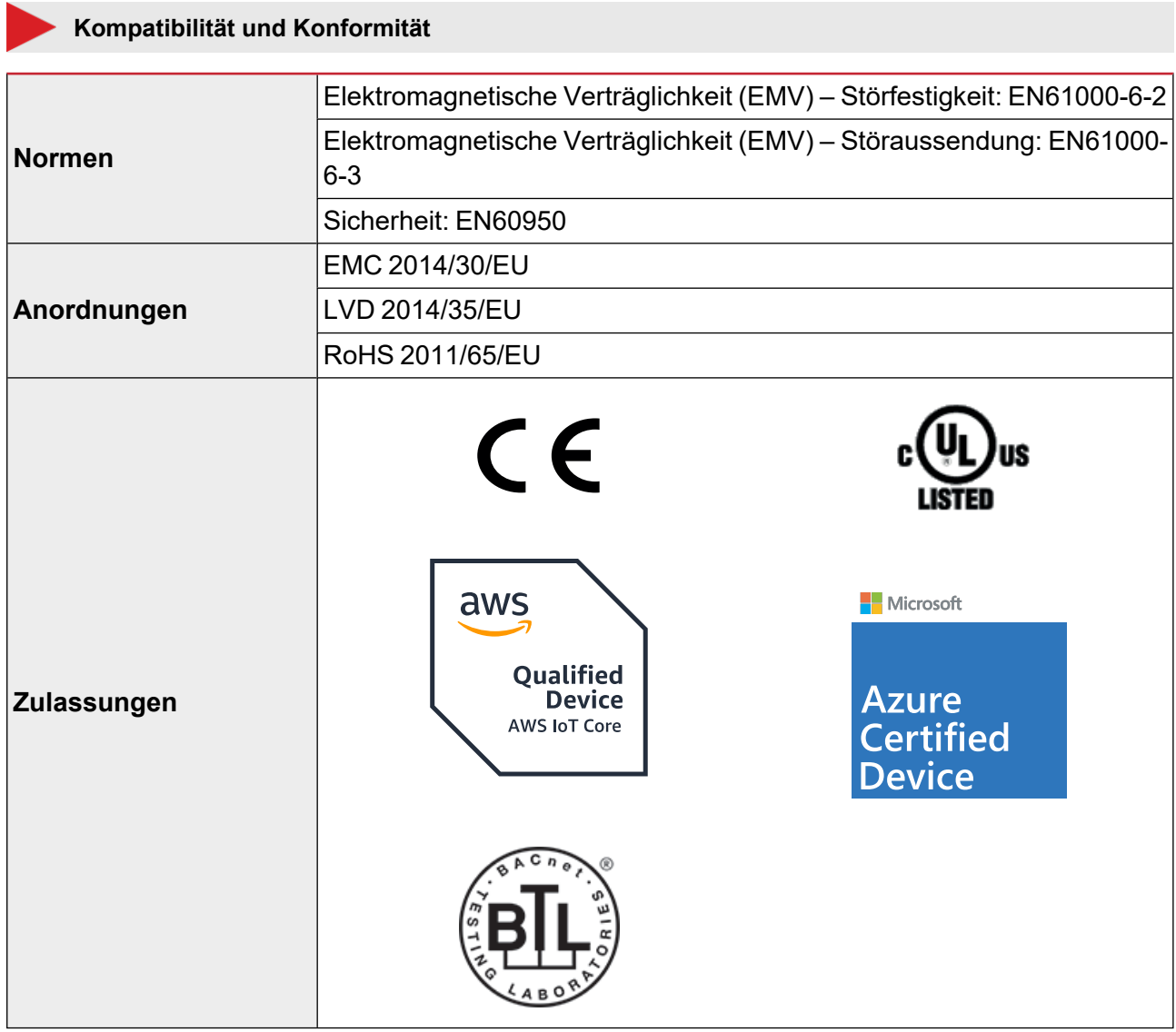

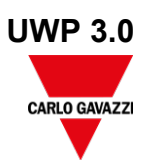

# **Ports**

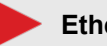

**Ethernet**

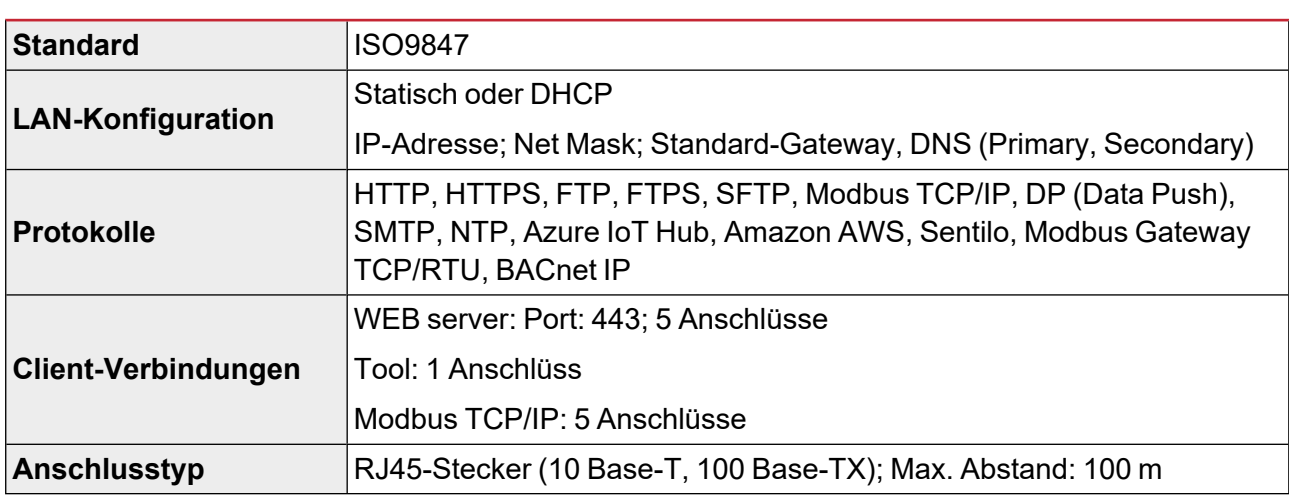

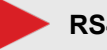

## **RS485**

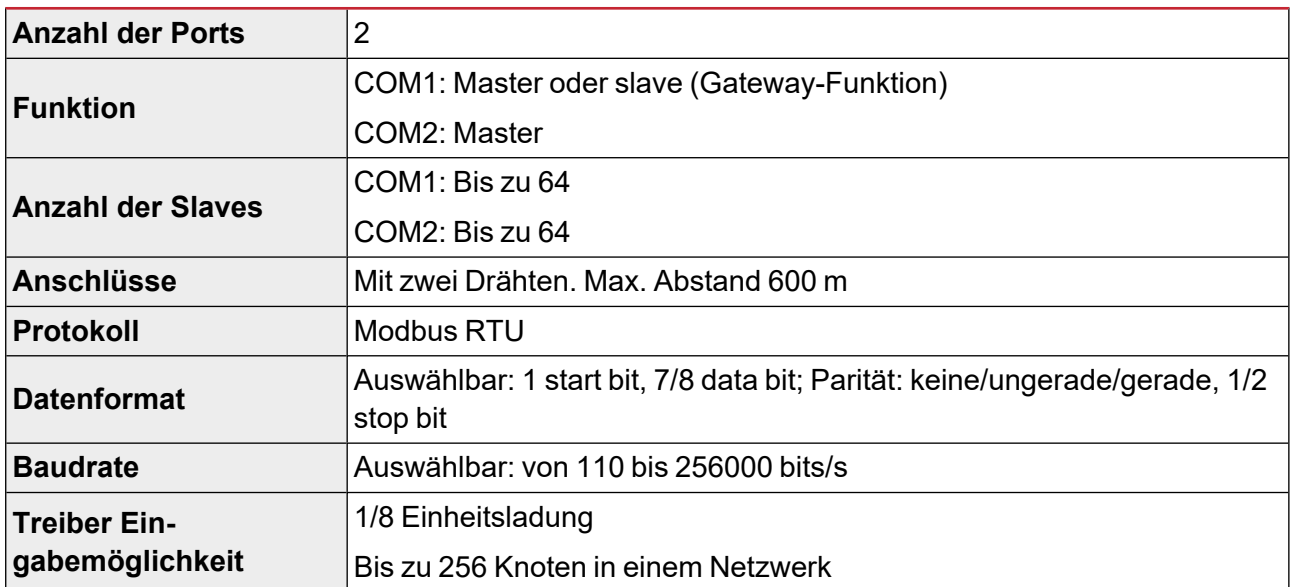

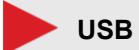

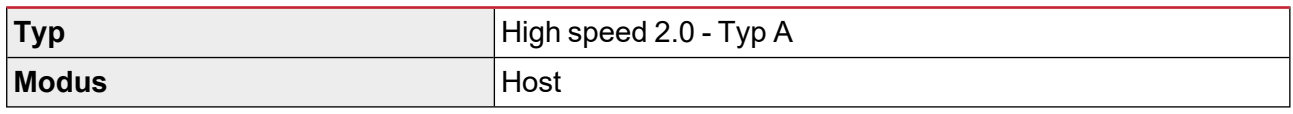

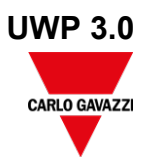

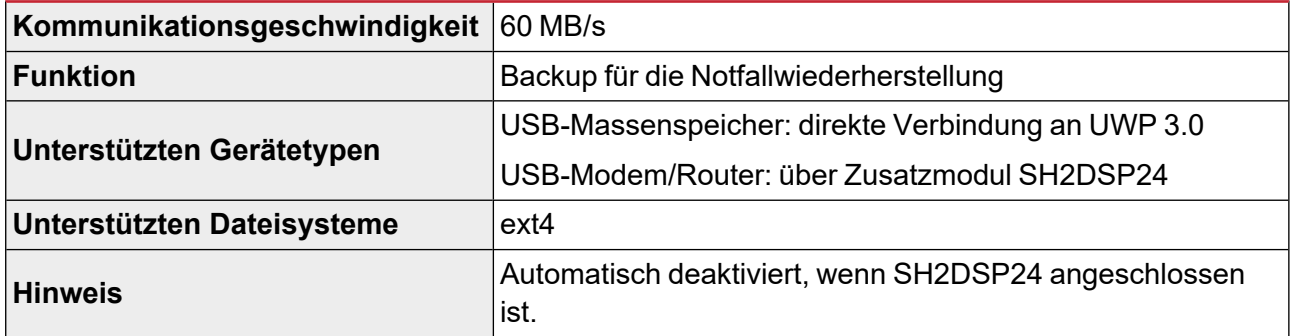

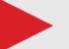

### **Mini-USB**

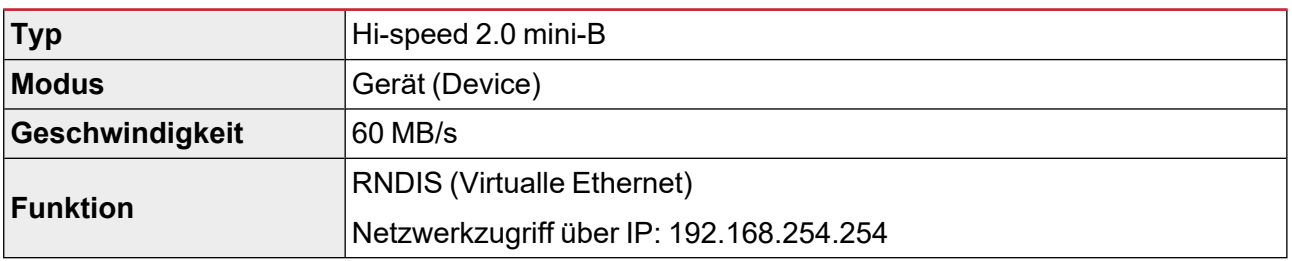

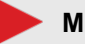

## **Micro SD-Steckplatz**

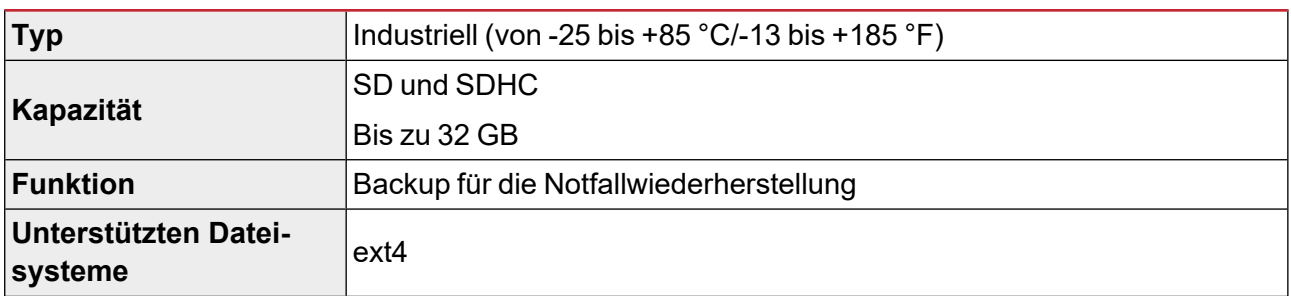

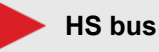

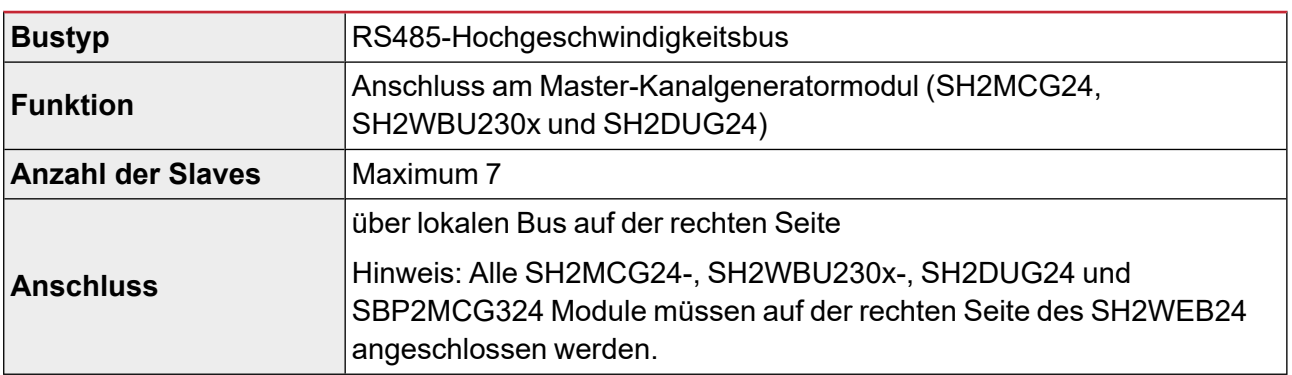

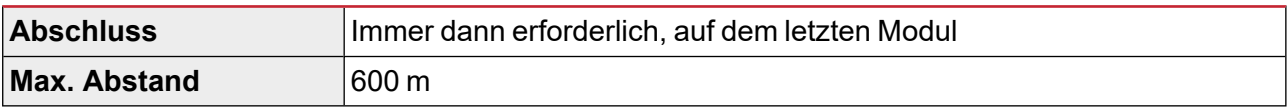

# **TCP/IP Ports**

### **Inbound-Kommunikation**

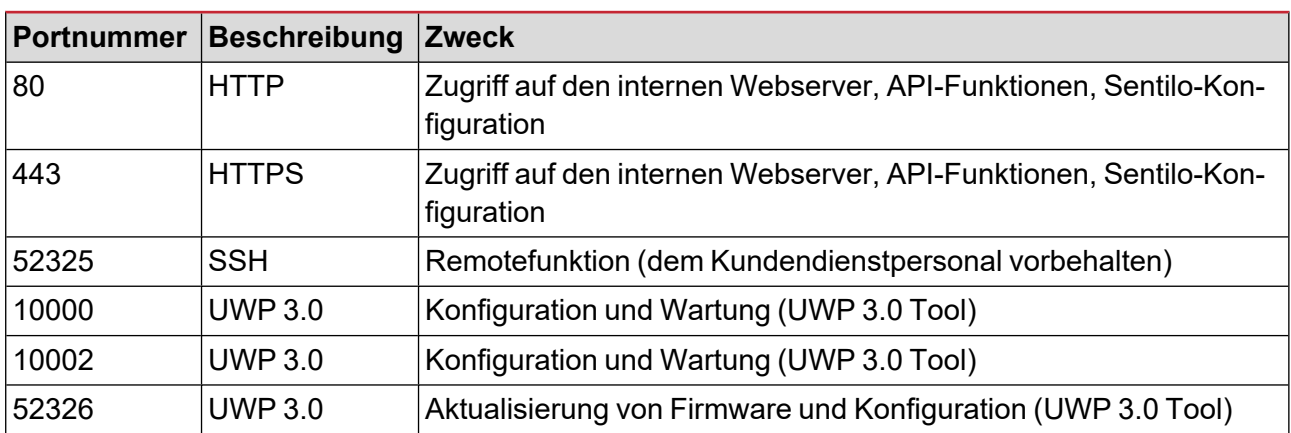

### **Ausgehende Kommunikation**

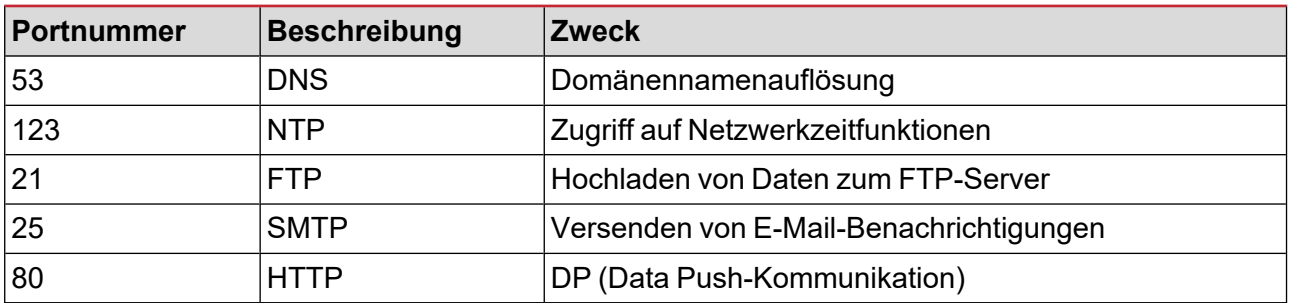

## **UCS bridge**

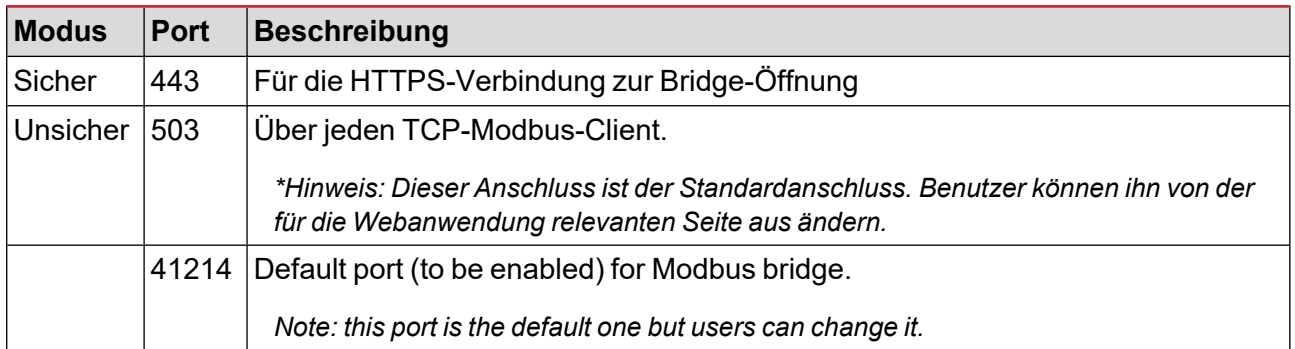

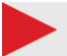

## **Modbus TCP/IP**

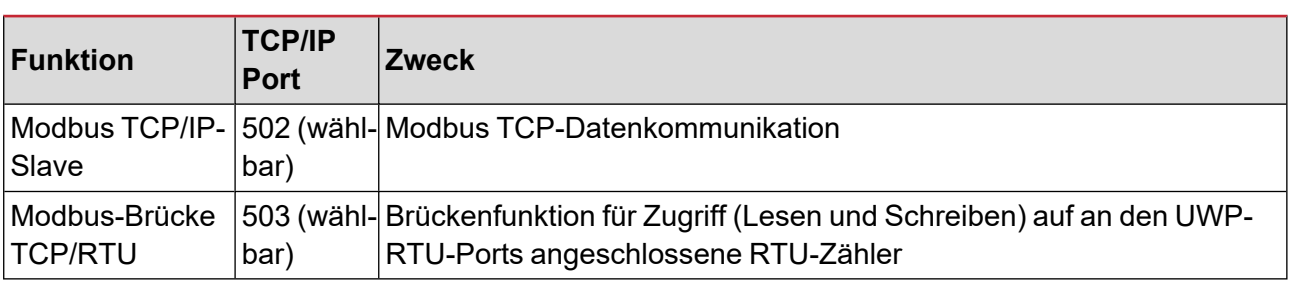

# **MAIA Cloud Ports**

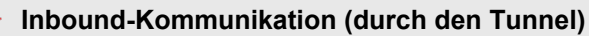

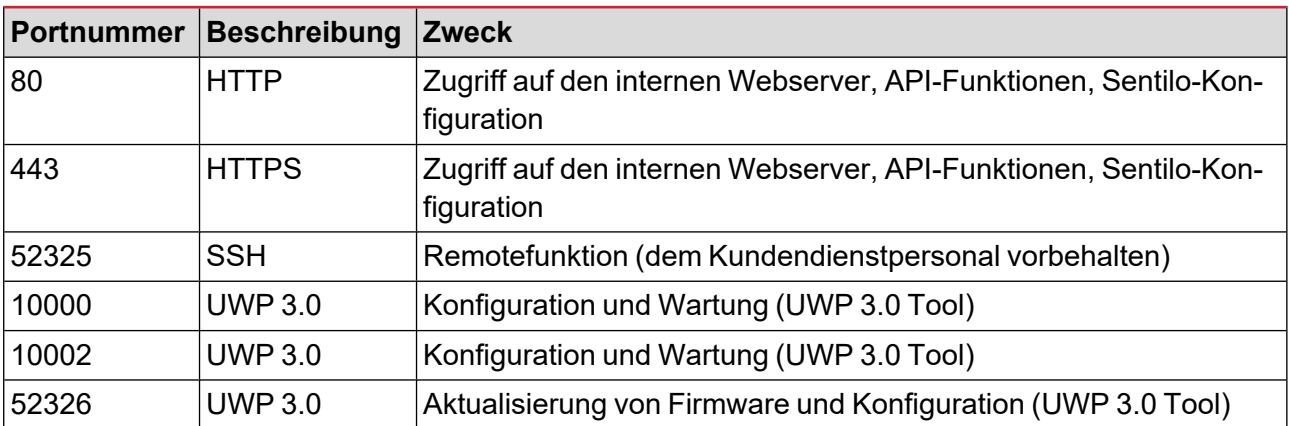

## **Ausgehende Kommunikation (durch den Tunnel)**

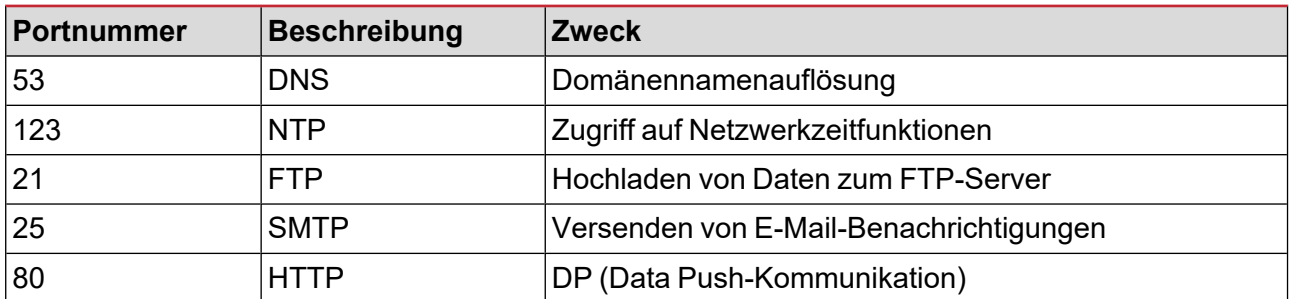

## **Für Tunnelling**

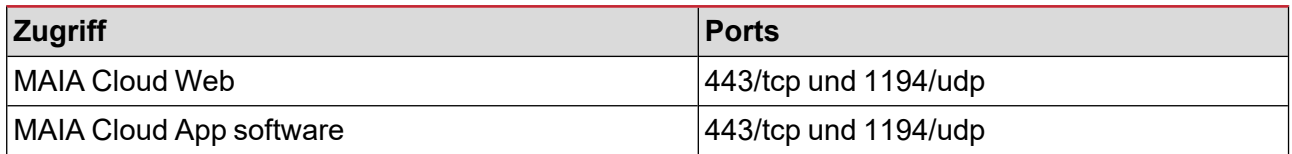

*Hinweis: Durch den Tunnelling-Service werden alle oben genannten Ports unterstützt.*

## **Datenverwaltung**

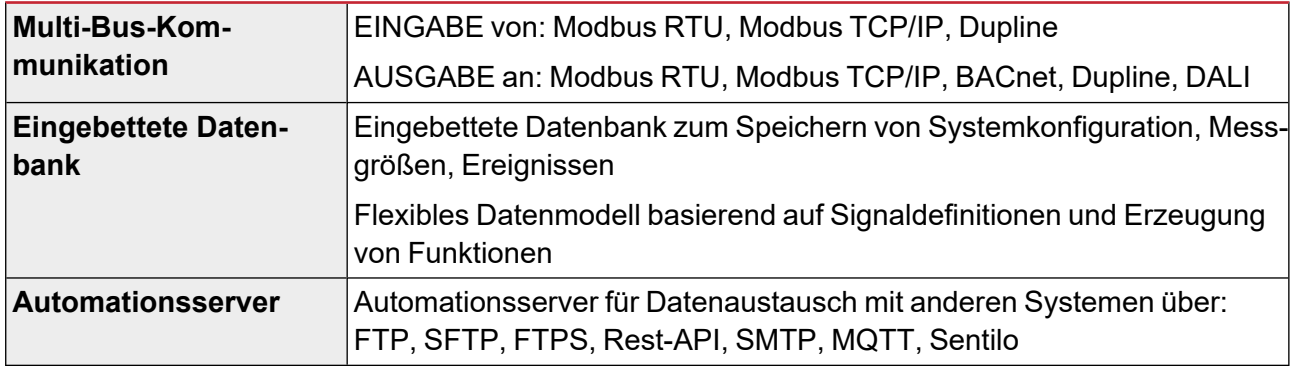

*\* Hinweis: In der internen UWP 3.0-Datenbank gespeicherte Daten (einschließlich protokollierter Datenpunkte, Ereignisse und Konfigurationsparameter) bleiben beim Herunterfahren des Systems erhalten. Die Größe des UWP 3.0- Speichers beträgt 4,0 GB (einschließlich aller protokollierten Datenpunkte, Ereignisse und Konfigurationsparameter).*

# **Software und Schnittstellen**

## **MAIA Cloud**

Fernzugriff ist der Schlüssel zur Minimierung der Gesamtbetriebskosten einer UWP 3.0- betriebenen Installation; durch die Nutzung der Netzwerkfähigkeiten der MAIA Cloud ist es möglich, die Kontrolle über entfernte Installationen zu übernehmen, ohne Ihr Büro zu verlassen.

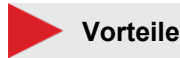

**•** Geringere Kosten. Dank des sicheren VPN-Fernzugriffs müssen die Benutzer nicht reisen und verschwenden somit weder Geld noch Zeit, um die Probleme ihrer Kunden zu lösen.

- **•** Einfache automatische Fernvernetzung
- **•** Problemlos, unabhängig von Zielort und IP-Adresse.

#### **Hauptfunktionen**

**•** Authentifizierung: MAIA Cloud Benutzer können per Fernzugriff auf ihre UWP 3.0-Flotten zugreifen und diese bei Bedarf verwalten.

**•** Sicherheit. Fernverbindungen zur MAIA-Cloud und zu den entfernten UWP 3.0 Edge-Einheiten dank verschlüsseltem Tunnelling.

**•** Problemlos. Dank der MAIA Cloud Tunneling-Funktionen brauchen Sie sich keine Sorgen über IP-Adressänderungen und Firewalls zu machen. Sie konnten jederzeit auf Ihr Gerät zugreifen, entsprechend Ihren Sicherheitsrichtlinien.

**•** Ferneinrichtung und -betrieb. Dank der MAIA Cloud ist jetzt aus der Ferne möglich:

Einrichtung eines beliebigen Modbus/RTU CG-Zählers (über UCS)

Einrichtung eines beliebigen Modbus/TCP CG-Zählers (über UCS)

Einrichten eines beliebigen Smart Dupline-Elements (über UWP 3.0 Tool)

Einrichtung einer VPN-Verbindung zu Ihrem PC

Surfen auf der UWP 0-Webschnittstelle

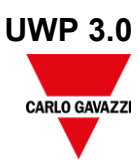

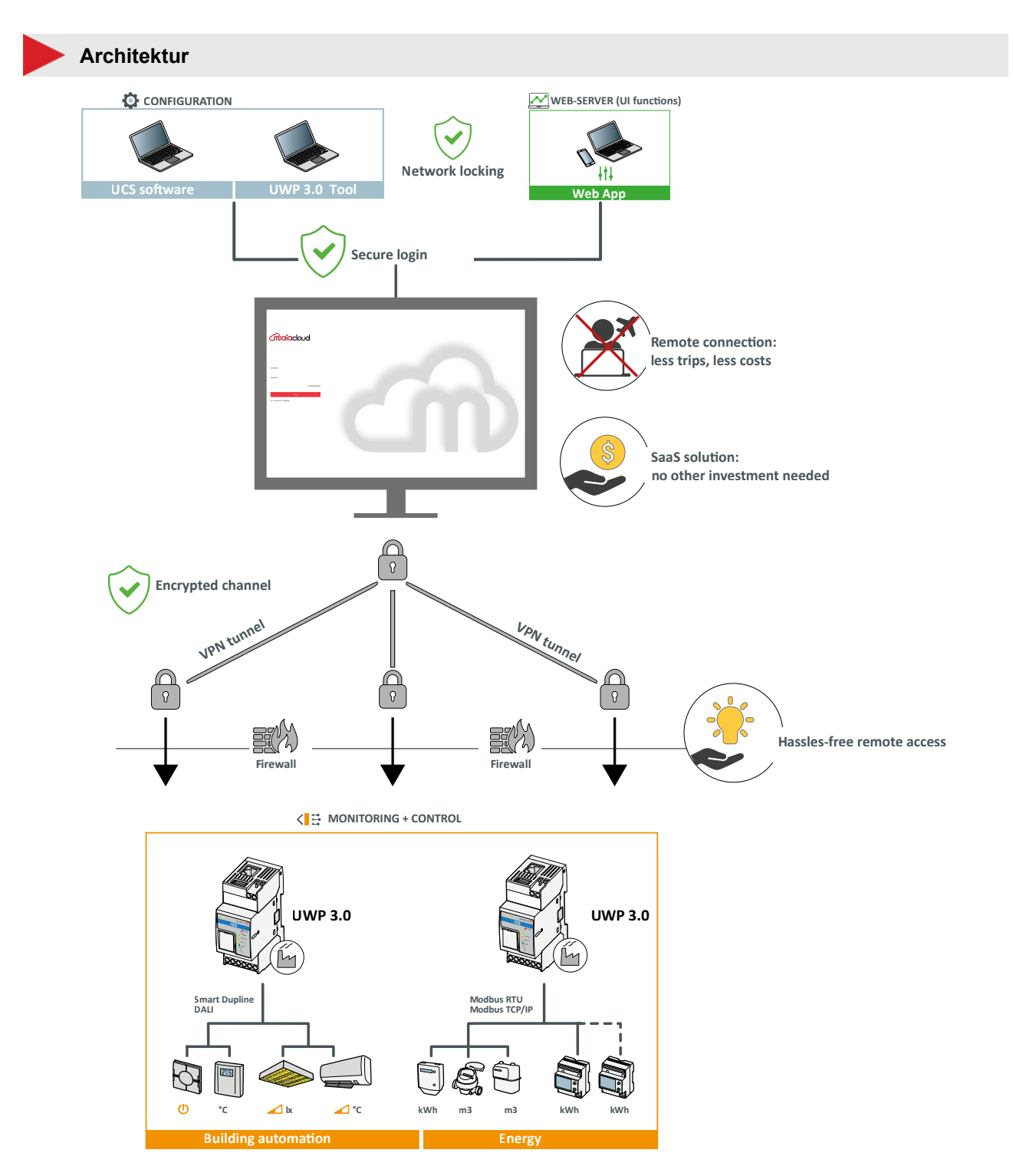

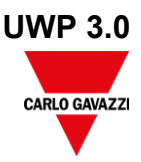

# **UWP 3.0 Tool**

UWP 3.0 Tool ist die Konfigurationssoftware für UWP 3.0. Sie ermöglicht:

- **•** Inbetriebnahme des Systems
- **•** Definition der Automations- und Steuerlogik
- **•** Einstellung der Messinstrumente und Sensorüberwachung.

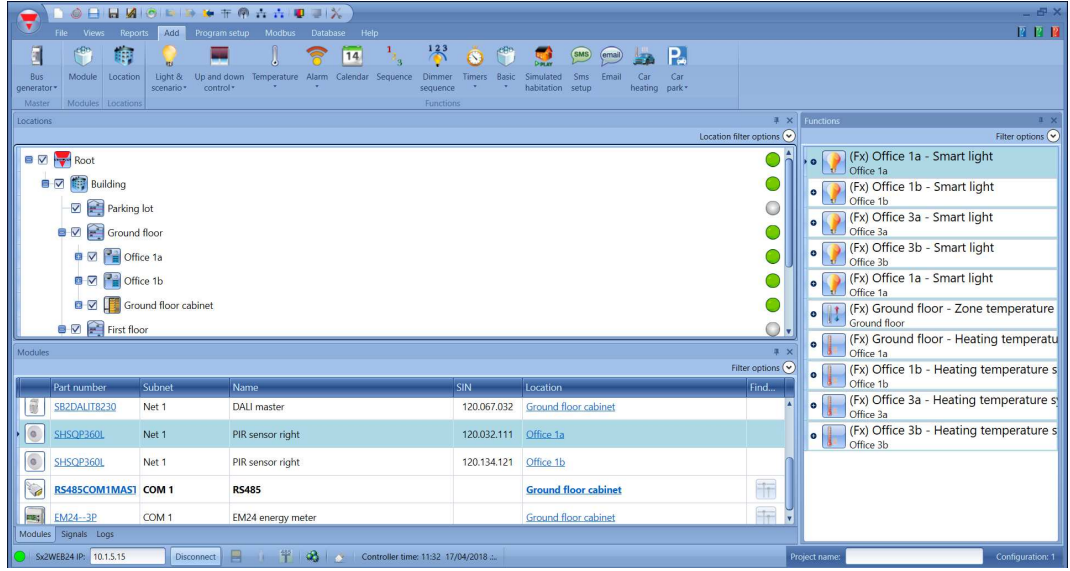

### **Hauptfunktionen**

- **•** Konfiguration von Schnittstellen und Kommunikationsprotokollen
- **•** Automatischer Scan der Dupline-Module für schnelle Inbetriebnahme
- **•** Konfiguration und Verwaltung der angeschlossenen Module
- **•** Definition von Steuer- und Automationsfunktionen
- **•** Erzeugen eines Treibers für die Überwachung von Modbus-Geräten von Drittherstellern
- **•** Aufsetzen der Daten- und Ereignissammlung und -speicherung von Carlo Gavazzi- oder Dritthersteller-Instrumente
- **•** Entwicklung von Modbus-Treibern für UWP 3.0 mit Lese- und Schreibfunktionen für jedes Modbus-Gerät
- **•** Speicherung der Konfiguration offline für Backup oder jeglichen künftigen Gebrauch
- **•** Disaster Recovery über geplante oder On-Demand-Auslöser

## **UWP 3.0 Web App**

Die UWP 3.0 Web App ist die UWP 3.0 Weboberfläche, zugänglich über Web-Browser von mobilen oder Desktop-Geräten. Vermittels der in vordefinierten und angepassten Kontrolltafeln bereitgestellten Widgets erlaubt sie:

- **•** Ansehen und Exportieren gesammelter Daten
- **•** Steuerung der Automationsfunktionen
- **•** Definition bestimmter Einstellungen (Benutzeroberfläche und Server-Automation).

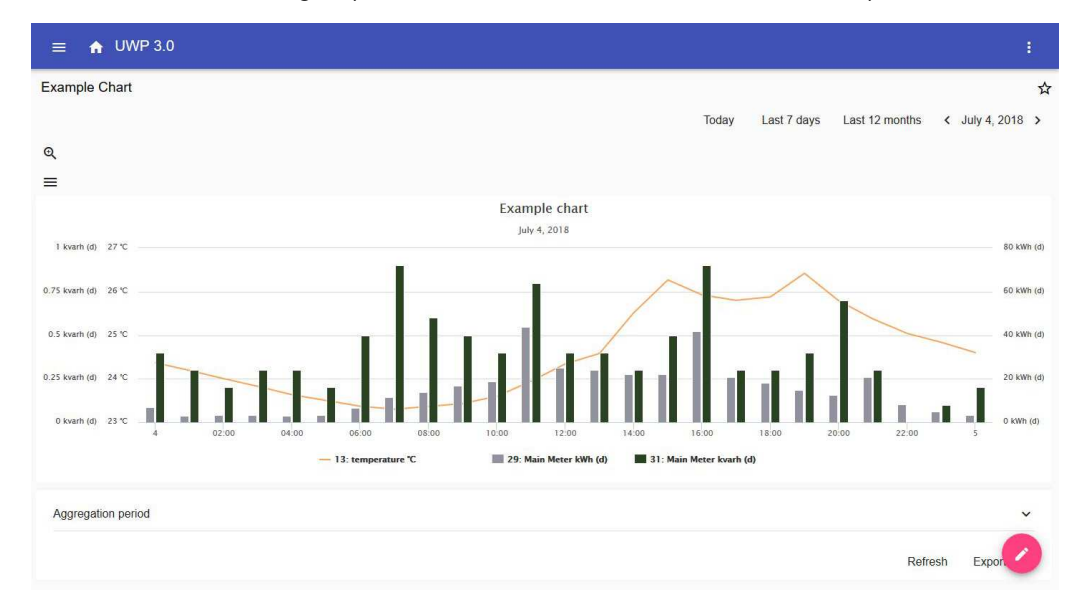

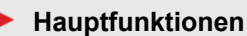

- **•** Ansehen gesammelter Daten als Echtzeit-Werte oder Graphen
- **•** Erzeugen von Daten- und Ereignisberichten
- **•** Verwalten und Adjustieren der Funktionsparameter (z.B. Modifikation von Temperatursollwerten)
- **•** Senden von Befehlen (z.B. An-/Ausschalten oder Scenarioauswahl)
- **•** Konfigurieren von Data-Push-Diensten zu FTP/SFTP/FTPS-Servern oder einem Em2-Server (Carlo Gavazzi)
- **•** Konfiguration von MQTT-Links zu IoT-Hubs (Amazon AWS und Microsoft Azure)
- **•** Die hauptsächlichen Aufgaben durch Benutzen des eingebetteten Lernprogramms lernen

# **Cybersicherheit**

#### **Einleitung**

Cybersicherheit ist der Schutz von Systemen, Netzwerken und Programmen vor digitalen Angriffen. Diese Cyberangriffe streben in der Regel an:

- **•** Zugriff, Änderung oder Vernichtung sensibler Informationen;
- **•** Erpressung von Geld von Benutzern;
- **•** Unterbrechung der normalen Geschäftsprozesse.

Die Umsetzung wirksamer Cyber-Sicherheitsmaßnahmen ist heute eine besondere Herausforderung, da es mehr Geräte als Menschen gibt und die Angreifer immer innovativer werden.

Für UWP 3.0 SE (Security Enhanced) wurden die Sicherheitsfunktionen von UL auf Level SILVER überprüft.

Das SILVER-Rating bescheinigt die erweiterten Sicherheitsfunktionen von UWP 3.0 SE in Bezug auf:

- **•** Zugangskontrolle
- **•** Best Practices für den Datenschutz in der Branche
- **•** Wartung der Produktsicherheit.

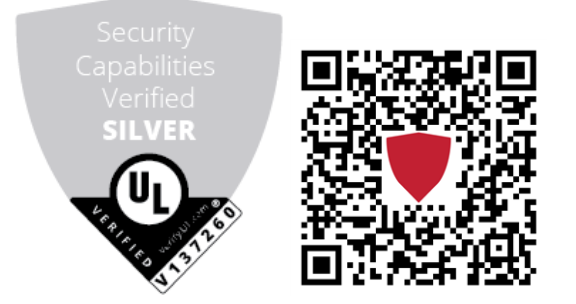

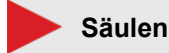

**•** Notfallwiederherstellung. UWP 3.0 enthält ein solides Notfallwiederherstellungssystem zum Speichern und Wiederherstellen sowohl der Konfigurations- als auch der Verlaufsdaten auf USB-Stick, SD-Karte und SFTP-Server.

**•** Einfache Upgrade-Funktion. UWP 3.0 Tool und Web-APP benachrichtigen die Benutzer über die Verfügbarkeit einer neuen Software- und Firmware-Version; der gesamte Upgrade-Prozess wird durch das UWP 3.0 Tool verwaltet.

**•** UWP Secure Bridge Funktion. Sie ermöglicht es Ihnen, eine sichere Verbindung über ein LAN- oder Internet-Netzwerk zwischen der UCS-Software und Carlo Gavazzi Modbus-Zählern herzustellen, die über RS485 oder ein LAN-Netzwerk mit dem UWP 3.0 verbunden sind. Auf diese Weise können Sie die folgenden Aufgaben aus der Ferne durchführen:

- ein verkabeltes Gerät über UCS konfigurieren, ohne UWP 3.0 zu trennen;

- das ordnungsgemäße Funktionieren der Geräte, die Echtzeitmessungen, den Status der Alarme und der Ein- /Ausgänge überprüfen

- im Falle von Messanomalien oder Änderungen der Projektstruktur die Konfigurationsparameter modifizieren oder korrigieren.

**•** Sicherer Zugriff: Dank der MAIA Cloud können Sie über ein sicheres VPN (Virtual Private Network) auf ein UWP 3.0-System zugreifen.

**•** Minimalistischer Ansatz: UWP 3.0 wurde so konzipiert, dass nur die notwendigen Subsysteme in einem hoch-optimierten Linux-Kern enthalten sind, um unnötige Risiken durch Angriffe auf nicht überwachte Dienste zu vermeiden.

Weitere Informationen finden Sie im folgenden Richtlinie: "Security in energy [monitoring](https://gavazziautomation.com/images/PIM/MANUALS/CHS/CybersecurityGuideline.pdf) and building automation [applications](https://gavazziautomation.com/images/PIM/MANUALS/CHS/CybersecurityGuideline.pdf) based on the UWP 3.0 ecosystem".

## **Anschlussschaltpläne**

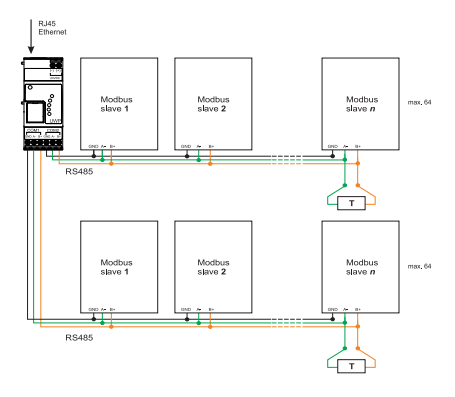

*Fig. 1 Modbus-RTU-Verbindungsschema. COM 1 Master, COM 2 Master*

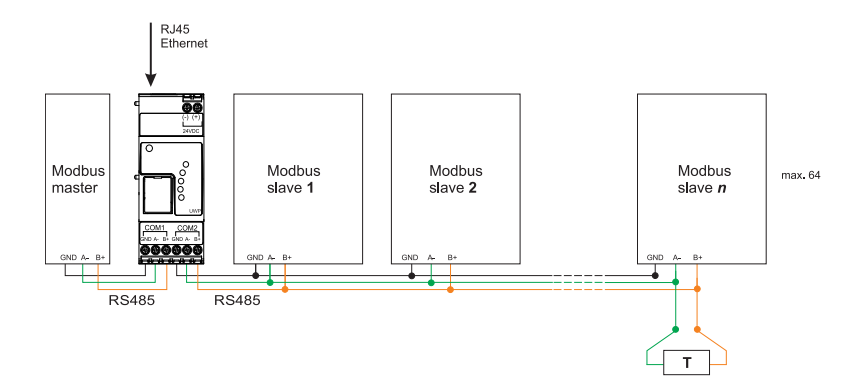

*Fig. 2 Modbus-RTU-Verbindungsschema. COM 1 Master, COM 2 Master*

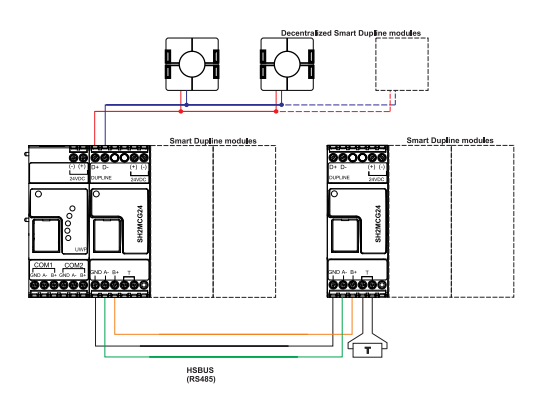

*Fig. 3 Beispiel für Verbindung von Smart-Dupline-Modulen vermittels Master-Kanalgeneratoren*

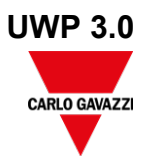

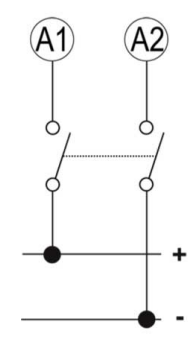

*Fig. 4 Stromversorgung*

# **Referenzen**

### **Kompatible Geräte**

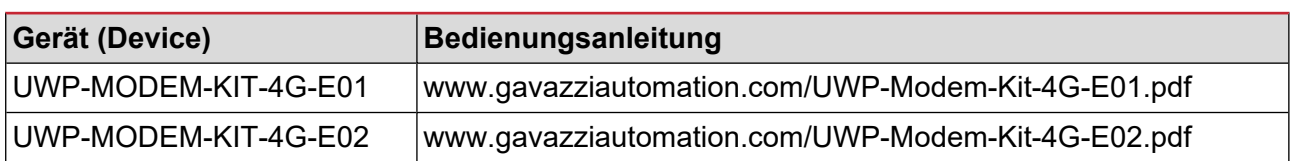

### **Weitere Dokumente**

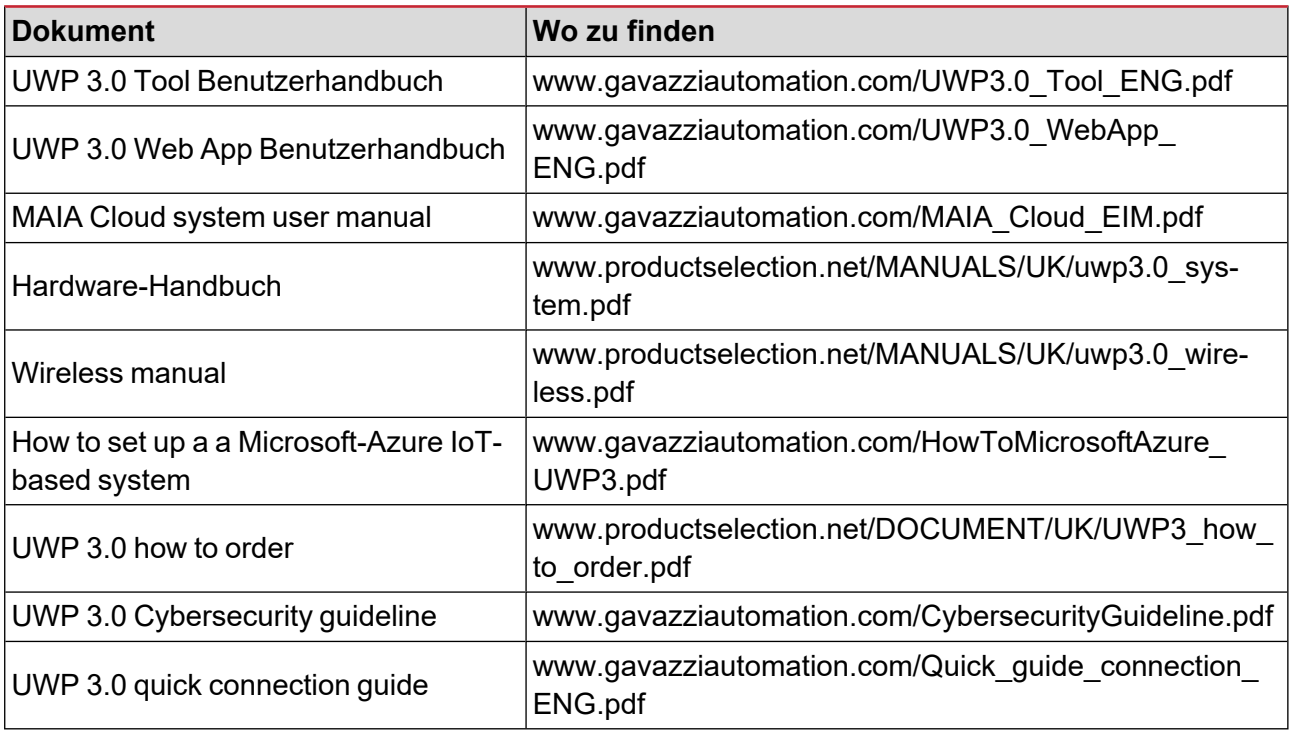

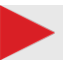

### **MAIA Cloud lizenzen**

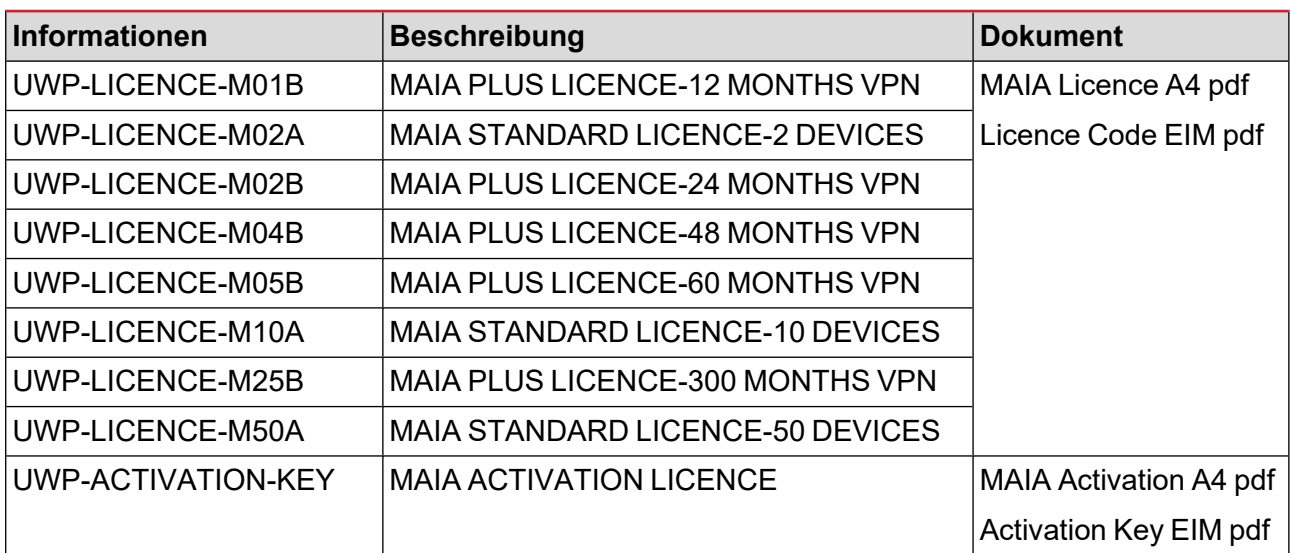

## **Bestellcode**

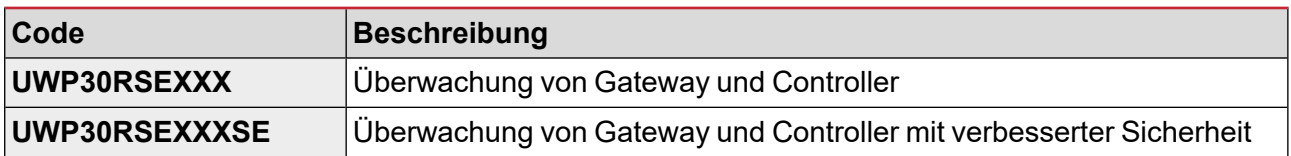

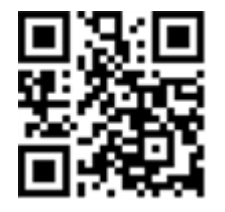

### COPYRIGHT ©2023

Der Inhalt kann geändert werden. Downloaden Sie die aktualisierte Version:

[www.gavazziautomation.com](https://gavazziautomation.com/)